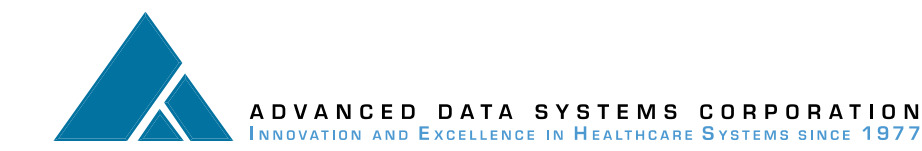

# **Real World Testing Plan**

# **General Information**

Plan Report ID Number: 20211119ADV1 Developer Name: **Advanced Data Systems Corporation** Product Name(s): MedicsCloud Version Number(s): 11.0 Certified Health IT: (§170.315(b)(1)-(b)(3)), (§ 170.315(b)(6)), (§ 170.315(b)(9)), (§ 170.315(c)(1)-(c)(3)), (§ 170.315(e)(1)), (§ 170.315(f)(1)),  $(S \ 170.315(f)(3)-(f)(4)), (S \ 170.315(g)(7)-(g)(9)), (S \ 170.315(h)(1))$ Product List (CHPL) ID(s): 15.02.02.1044.A068.01.00.1.180510 Developer Real World Testing Page URL:

# **Justification for Real World Testing approach**

In order to comply this Real-world test plan requirements ADSC is geared towards achieving the Real World test Results every year and will be publishing the results on CHPL portal for public on or before March 15<sup>th</sup> of the subsequent year.

ADSC has established a Real World test Plan for the EHR product (MedicsCloud) with real world customers to demonstrate the interoperability and functionality of its certified requirements in all ambulatory care clinics and public health. ADSC will be using real customer's data to ensure functional accuracy and transparencies. All functional criteria further referenced in the test plan is predicted on customer usability in real world environments such as practices and the users will include practice staff members providers, Nurse and users etc.

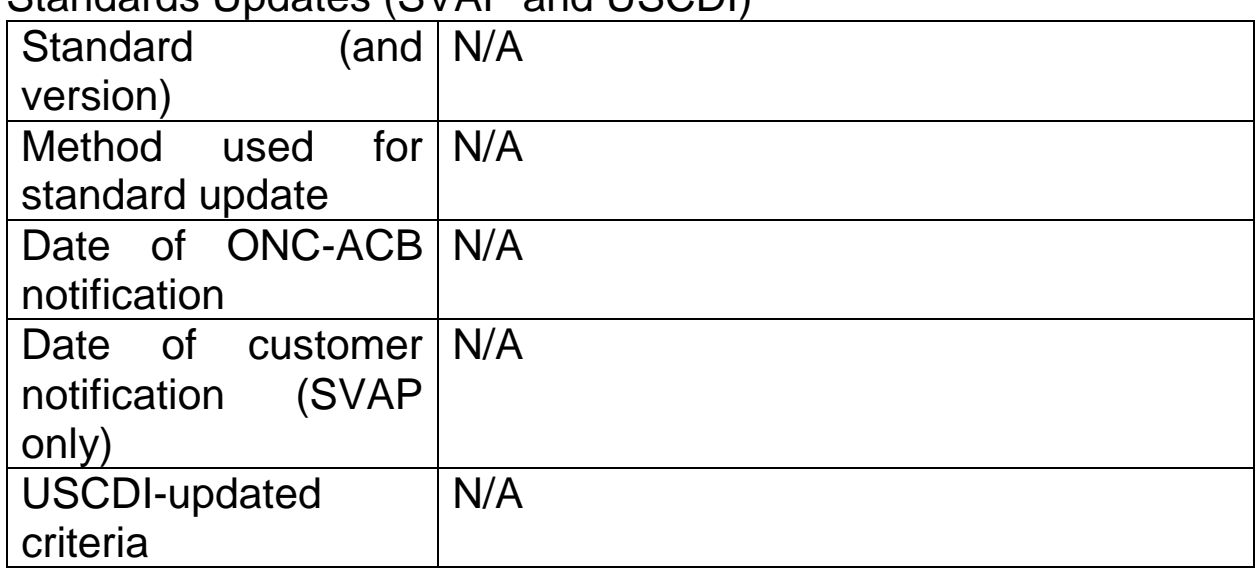

# Standards Updates (SVAP and USCDI)

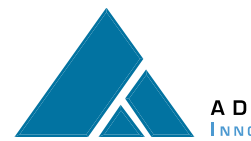

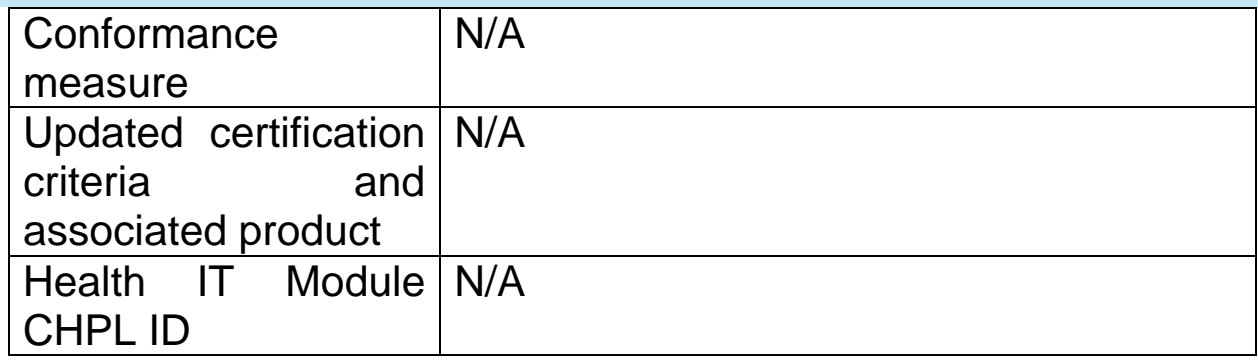

**Measure 1:-** Health Information Exchange electronically Using C-CCDAs and incorporating the clinical data to patient chart.

#### **Measure Description:-**

The purpose of this measure is tracking and counting how many transitions of care/CCDAs are created and successfully sent electronically to 3<sup>rd</sup> party using direct messaging. And also tracking and displaying the transition of care/CCDA received electronically from a 3rd party during a transition of care event and successful reconciliation of clinical summary data in to patient chart in an EHR over a course of a time interval/reporting period.

#### **Associated Certification Criteria:-**

(§170.315(b)(1))- Transitions of care (170.315(b)(2))- Clinical information reconciliation and incorporation §170.315(h)(1) Direct Project

#### **Justification for Selected measurement/Metric:-**

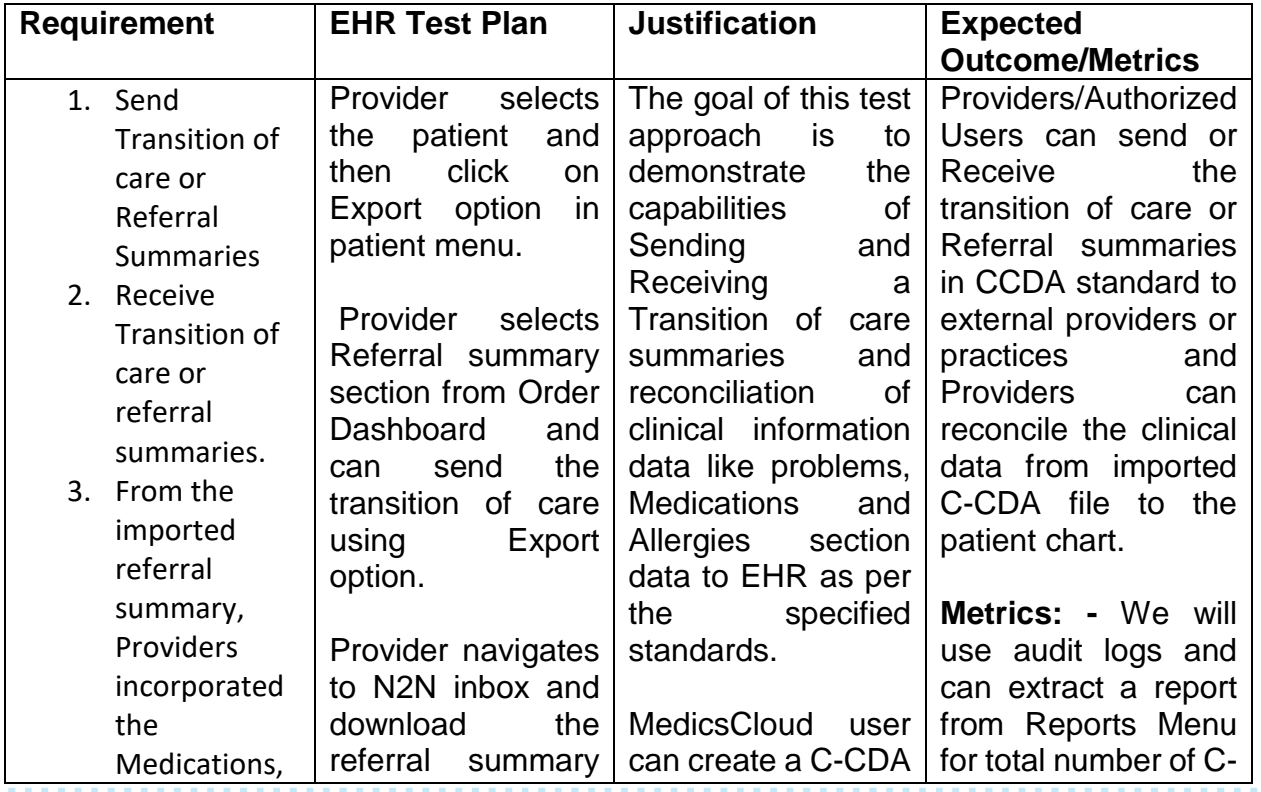

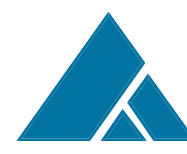

# ADVANCED DATA SYSTEMS CORPORATION<br>INNOVATION AND EXCELLENCE IN HEALTHCARE SYSTEMS SINCE 1977

#### **The Medics Suite**

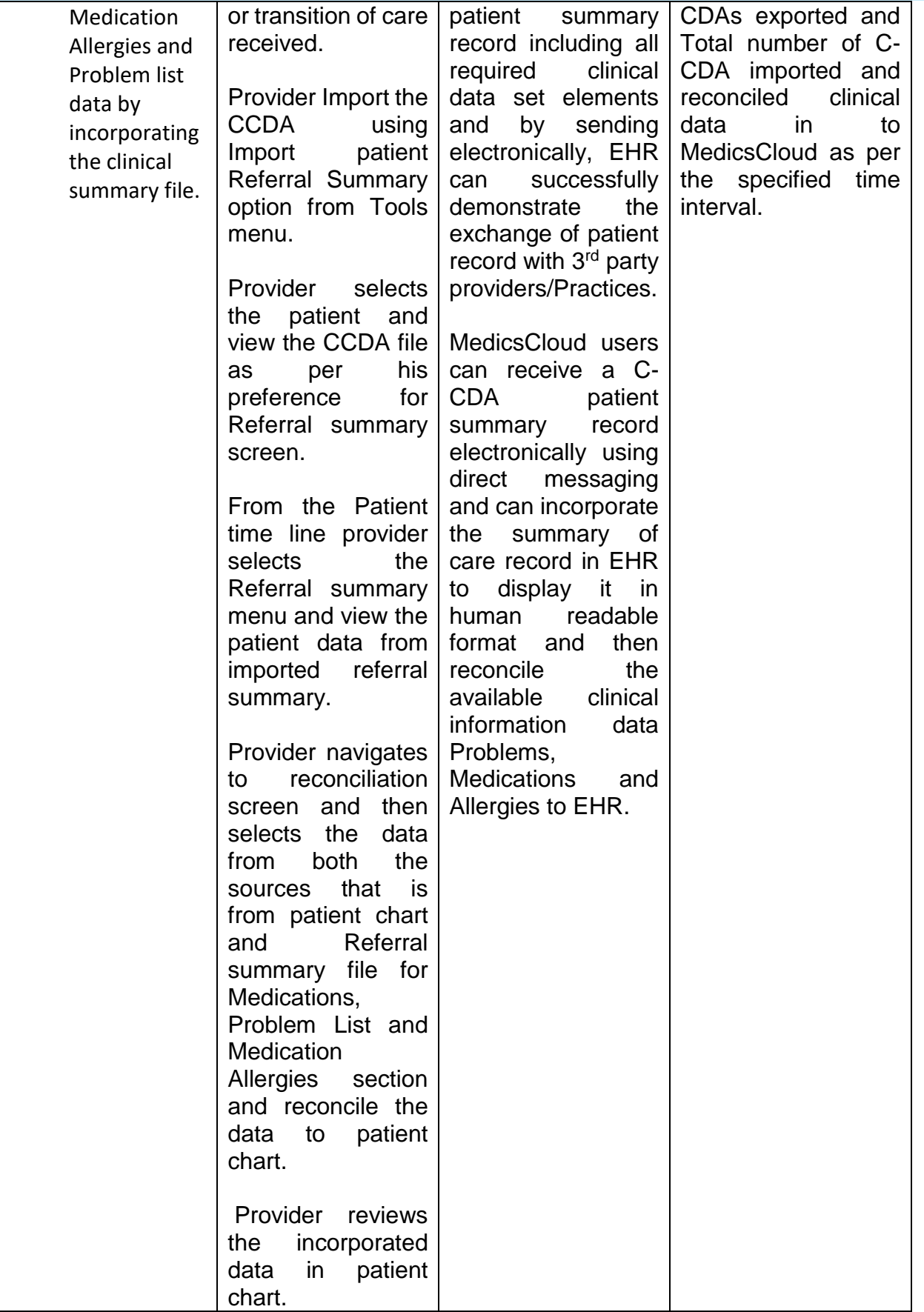

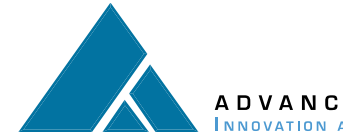

#### **Care Settings:-**

Our MedicsCloud EHR markets it EHR modules to a variety of specialties like Family Medicine, Internal Medicine in ambulatory care. We can report the metrics from these care settings from 01/01/2022 to 12/31/2022 performance period.

#### **Measure 2:-** Number of Prescriptions created and sent electronically. **Measure Description:-**

The purpose of this measure is tracking and counting how many NewRx, Renew, Refill, ChangeRx and Cancel electronic prescriptions generated and successfully sent to pharmacy from EHR over a course of a time interval/reporting period.

### **Associated Certification Criteria:-**

(§ 170.315(b)(3)) e-prescription

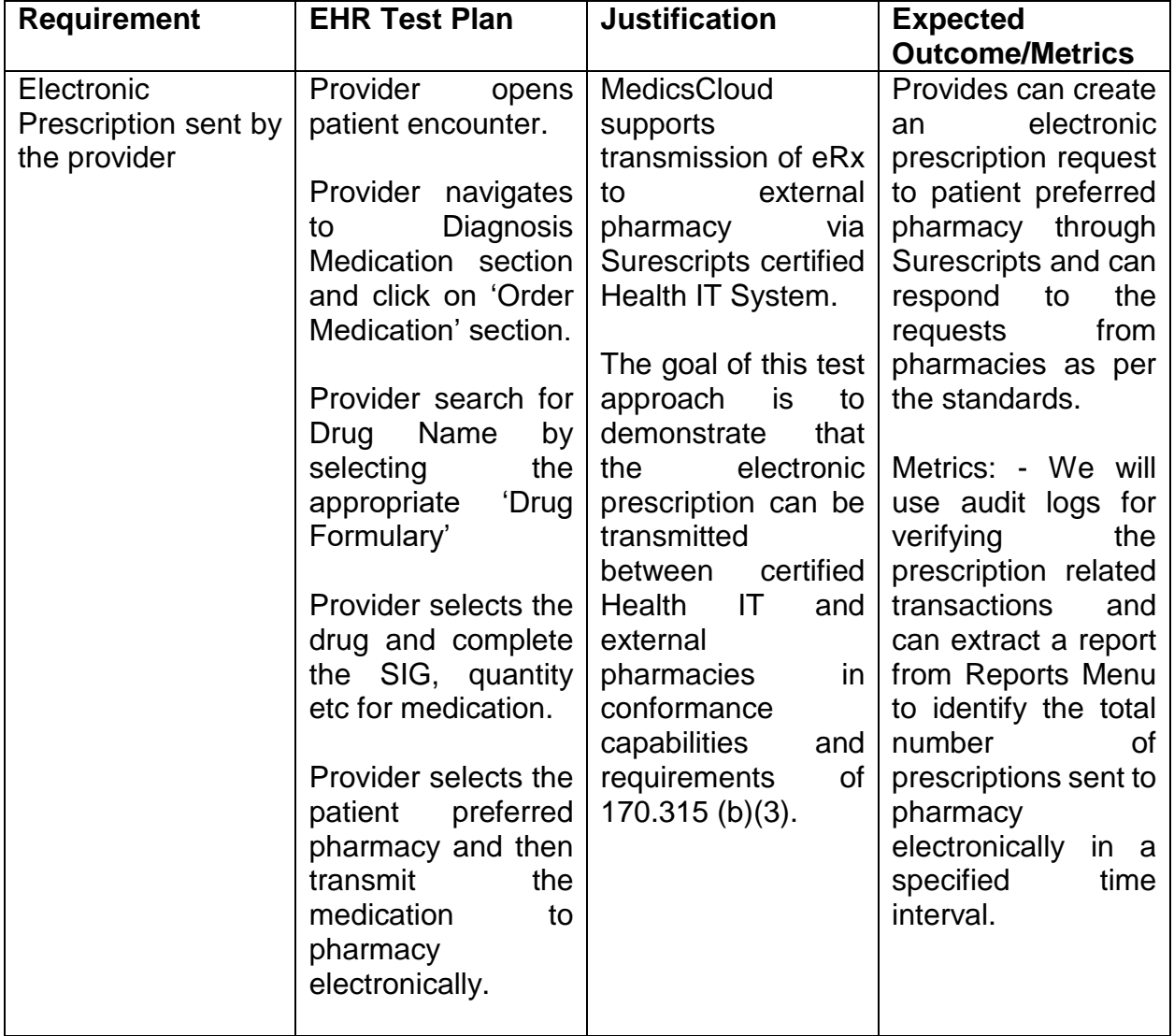

#### **Justification for Selected measurement/Metric:-**

### **Care Settings:-**

Our MedicsCloud EHR markets it EHR modules to a variety of specialties like Family Medicine, Internal Medicine in ambulatory care. We can report the metrics from these care settings from 01/01/2022 to 12/31/2022 performance period.

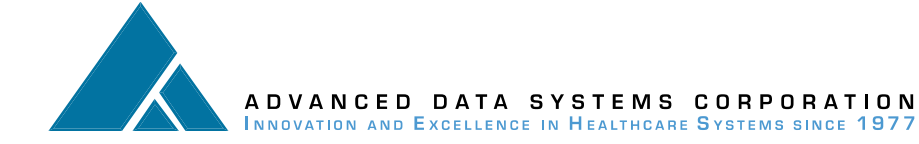

#### **Measure 3:-** Bulk Patient Export Summaries in C-CDA format **Measure Description:-**

The purpose of this measure is tracking and counting the total number of summary of care records exported in C-CCDA format through bulk export from the EHR over a course of a time interval/reporting period.

#### **Associated Certification Criteria:-**

(§ 170.315(b)(6)) Data Export

#### **Justification for Selected measurement/Metric:-**

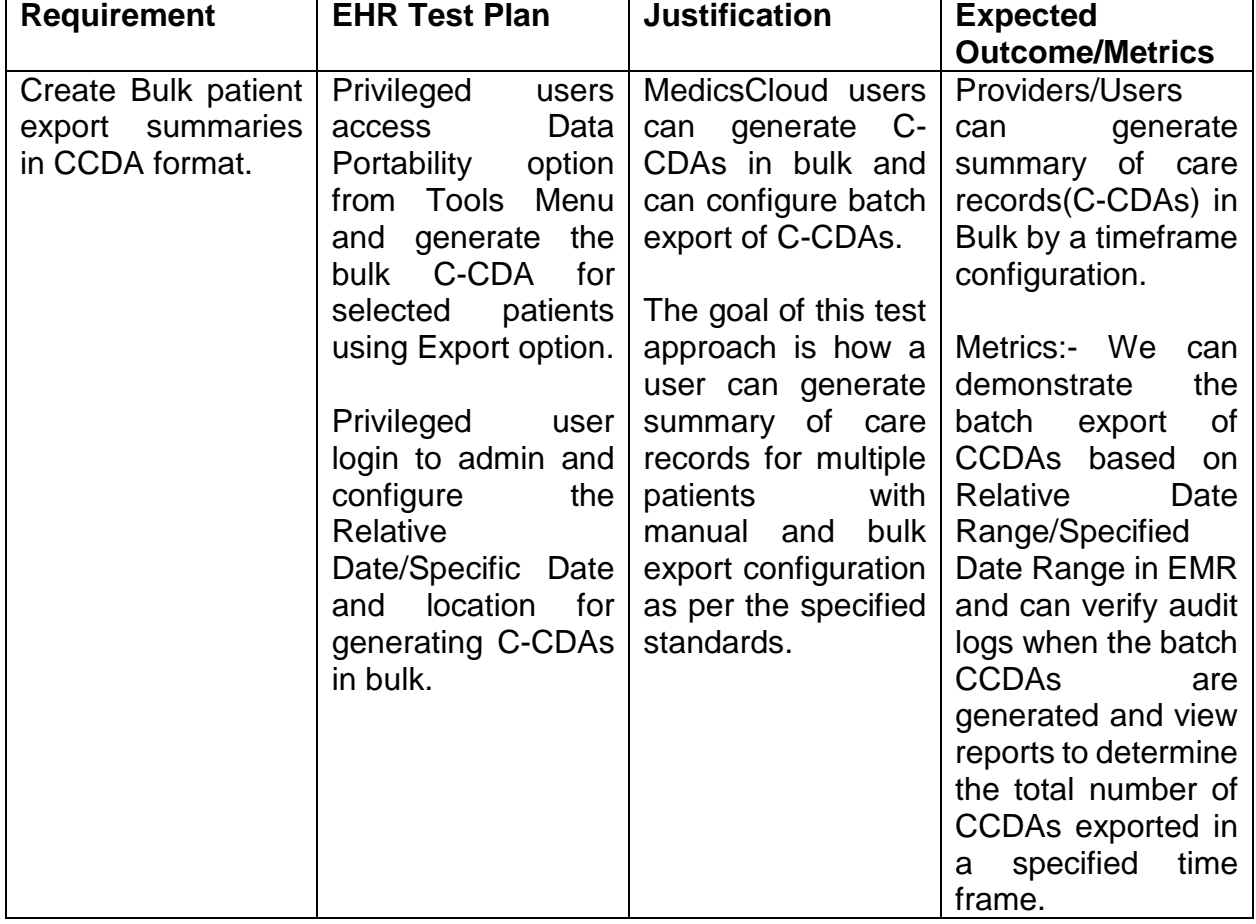

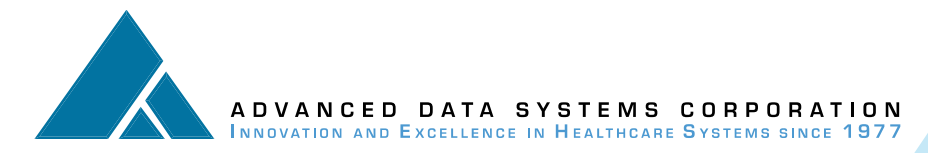

Our MedicsCloud EHR markets it EHR modules to a variety of specialties like Family Medicine, Internal Medicine in ambulatory care. We can report the metrics from these care settings from 01/01/2022 to 12/31/2022 performance period.

#### **Measure 4:- Care Coordination Measure Description:-**

The purpose of this measure is tracking how a provider can spend more time with complex, chronic care patients by creating a care plan in EHR.

#### **Associated Certification Criteria:-**

(§ 170.315(b)(9)) Care Plan

#### **Justification for Selected measurement/Metric:-**

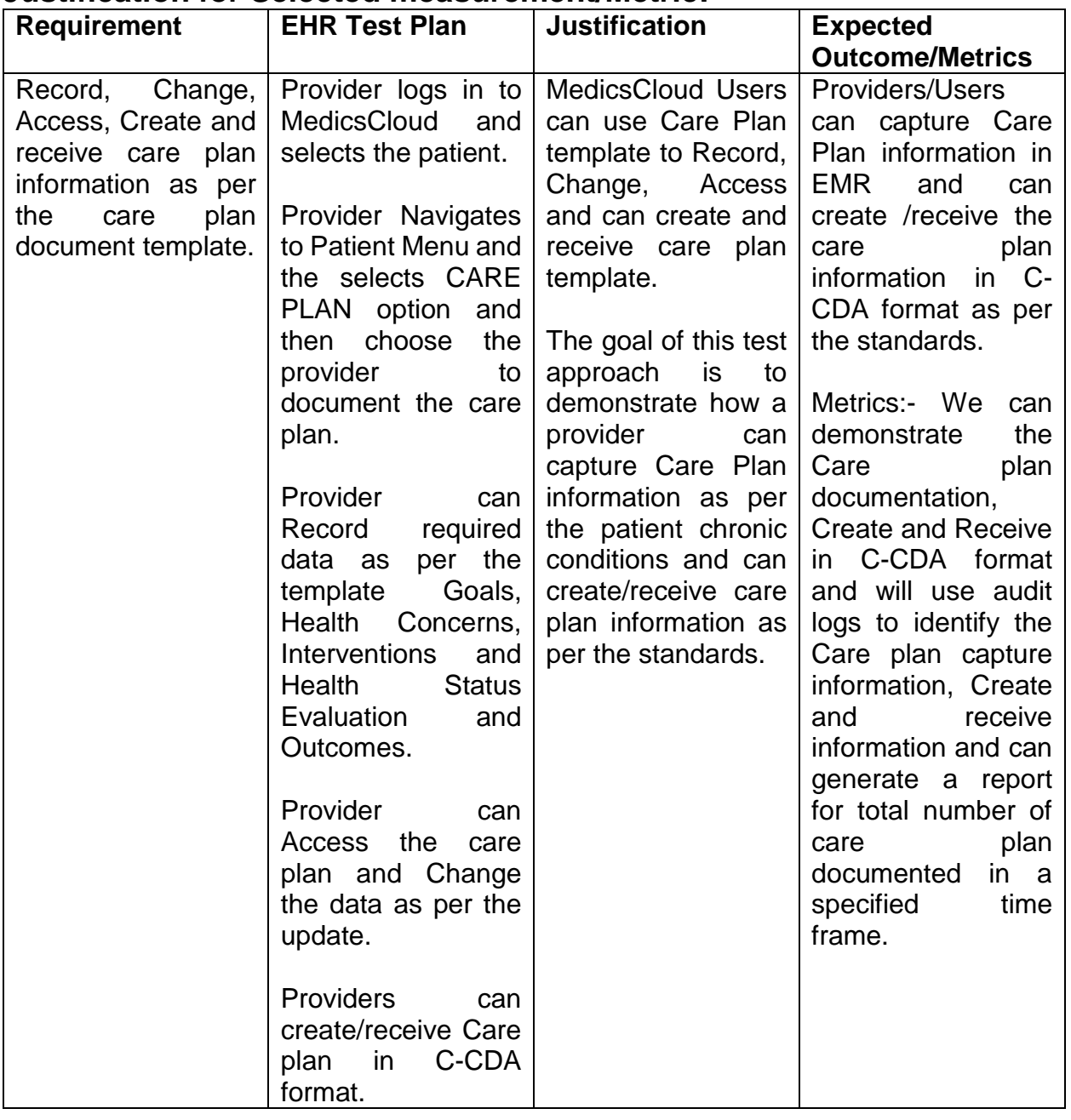

Our MedicsCloud EHR markets it EHR modules to a variety of specialties like Family Medicine, Internal Medicine in ambulatory care. We can report the metrics from these care settings from 01/01/2022 to 12/31/2022 performance period.

#### **Measure 5:-** Clinical Quality Measures Reporting **Measure Description:-**

The purpose of this measure is tracking and counting the total number of Clinical quality measures that reported across various reporting programs like MIPS, CPC+ etc., as per the requirement during the reporting period.

#### **Associated Certification Criteria:-**

- § 170.315(c)(1)—record and export
- § 170.315(c)(2)—import and calculate
- § 170.315(c)(3)—report

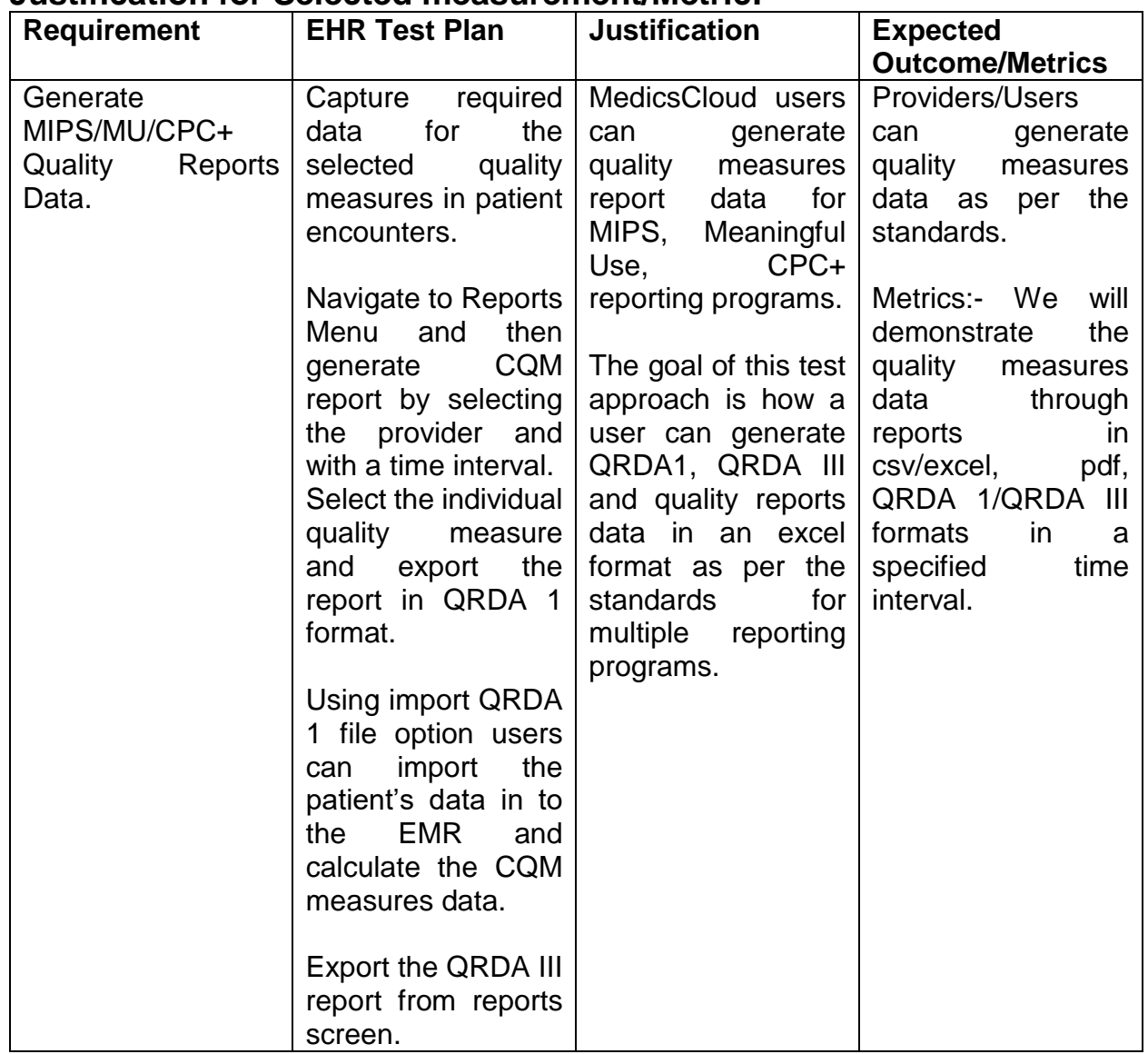

#### **Justification for Selected measurement/Metric:-**

Our MedicsCloud EHR markets it EHR modules to a variety of specialties like Family Medicine, Internal Medicine in ambulatory care. We can report the metrics from these care settings from 01/01/2022 to 12/31/2022 performance period.

## **Measure 6:-** Provider Patient Engagement through Patient portal **Measure Description:-**

The purpose of this measure is tracking and counting the total number of C-CCDA files were exported to portal and out of those information how many patients/patient authorized users viewed, Downloaded and transmitted that health information to  $3<sup>rd</sup>$  party providers/practices.

#### **Associated Certification Criteria:-**

§ 170.315(e)(1)—View, Download, and Transmit to 3<sup>rd</sup> party. §170.315(h)(1) Direct Project

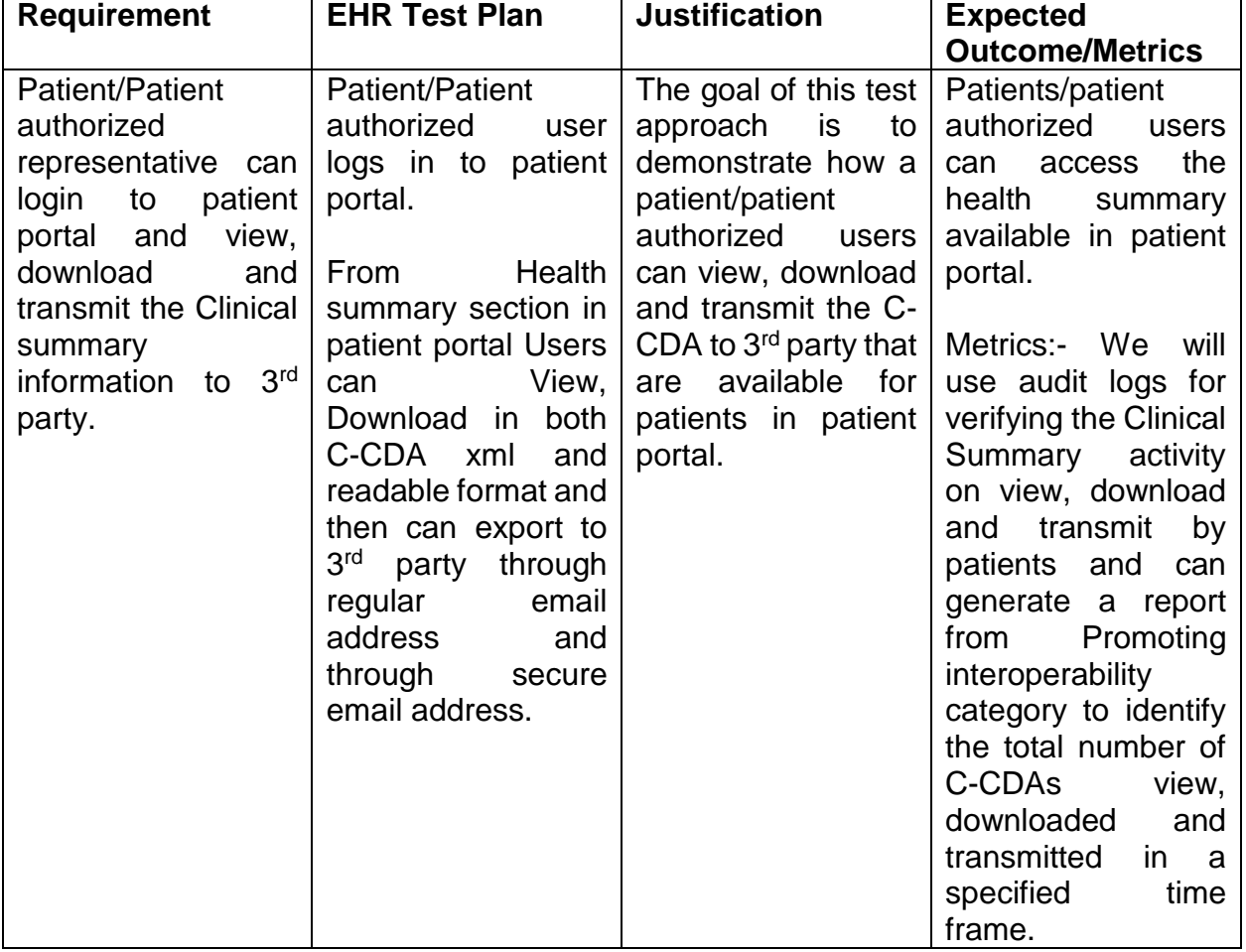

#### **Justification for Selected measurement/Metric:-**

# **Care Settings:-**

Our MedicsCloud EHR markets it EHR modules to a variety of specialties like Family Medicine, Internal Medicine in ambulatory care. We can report the metrics from these care settings from 01/01/2022 to 12/31/2022 performance period.

#### **Measure 7:-** Exporting Immunization Data to State Registries **Measure Description:-**

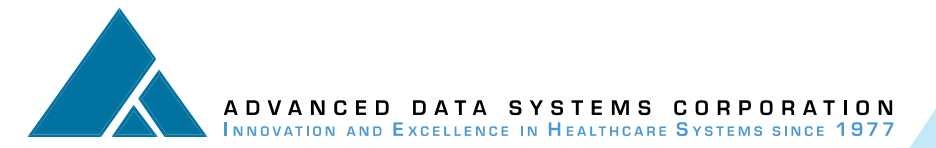

The purpose of this measure is tracking how a user can export/ query (bi-directional) communication the vaccination data to State registries from EHR.

## **Associated Certification Criteria:-**

(§ 170.315(f)(1)) Transmission to Immunization Registries

## **Justification for Selected measurement/Metric:-**

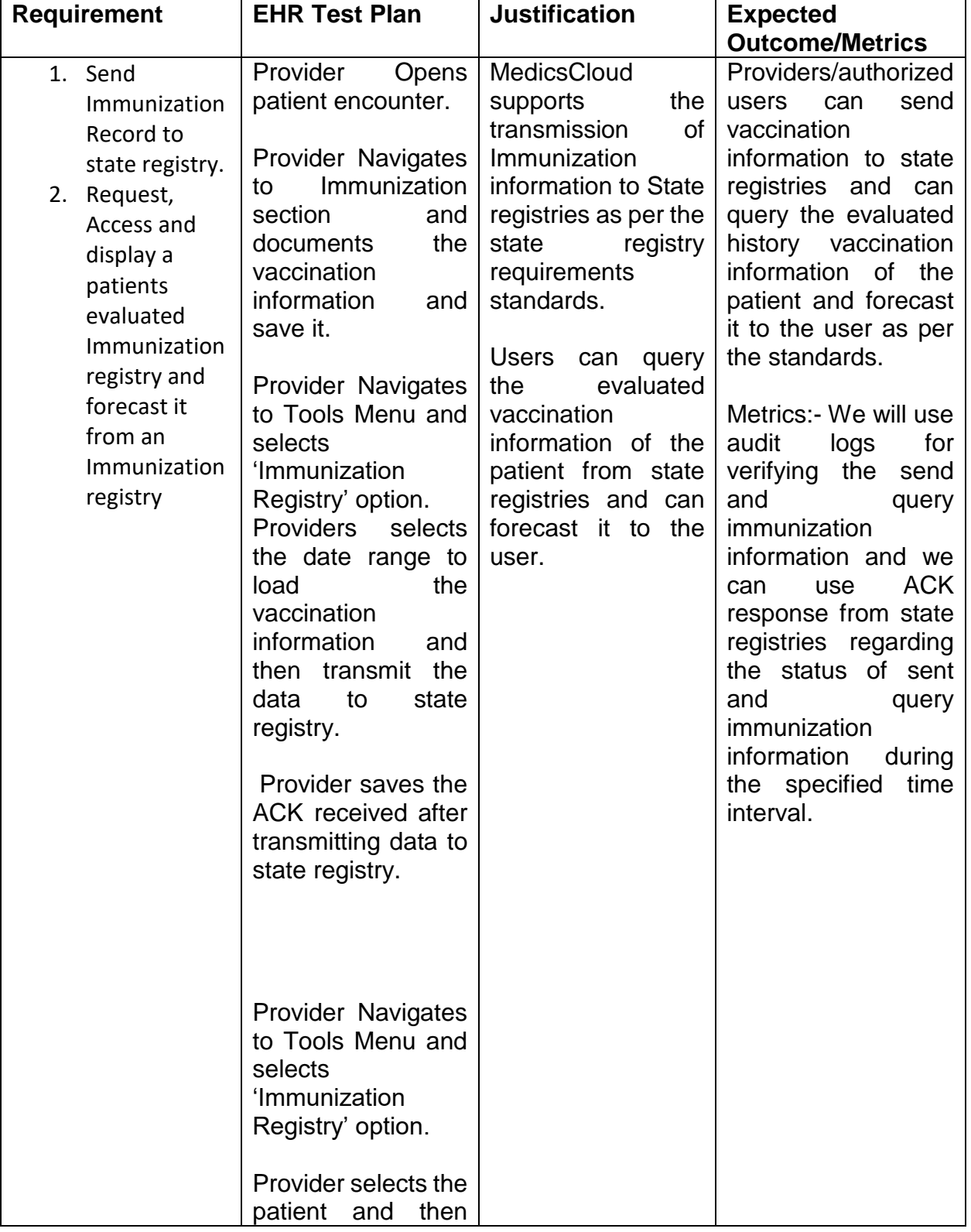

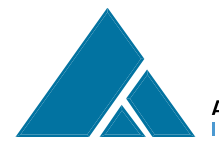

ADVANCED DATA SYSTEMS CORPORATION **INNOVATION AND EXCELLENCE IN HEALTHCARE SYSTEMS SINCE 1977** 

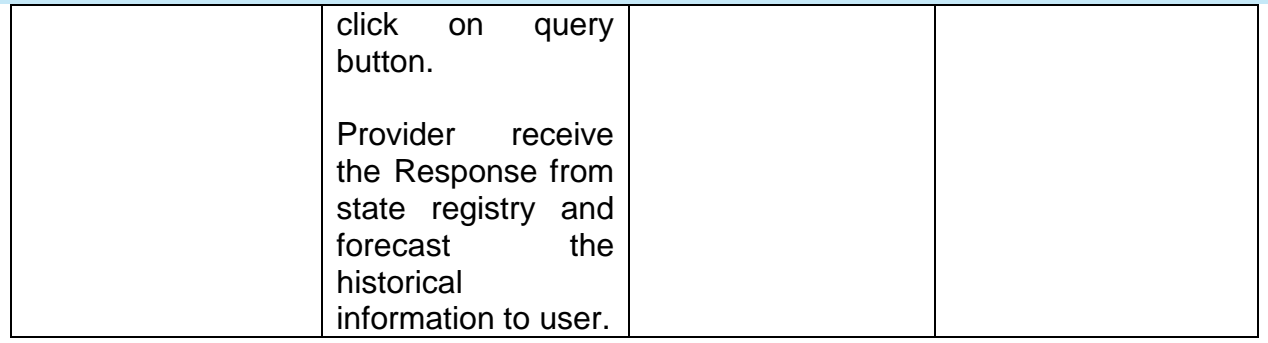

#### **Care Settings:-**

Our MedicsCloud EHR markets it EHR modules to a variety of specialties like Family Medicine, Internal Medicine in ambulatory care. We can report the metrics from these care settings from 01/01/2022 to 12/31/2022 performance period.

#### **Measure 8:-** Exporting Syndromic surveillance Data to State Registries **Measure Description:-**

The purpose of this measure is tracking how a user can create syndromic surveillance message and can sent that message to Syndromic Surveillance registries from EHR.

#### **Associated Certification Criteria:-**

(§ 170.315(f)(3)) Transmission to Public Health Agencies – Syndromic surveillance **Justification for Selected measurement/Metric:-**

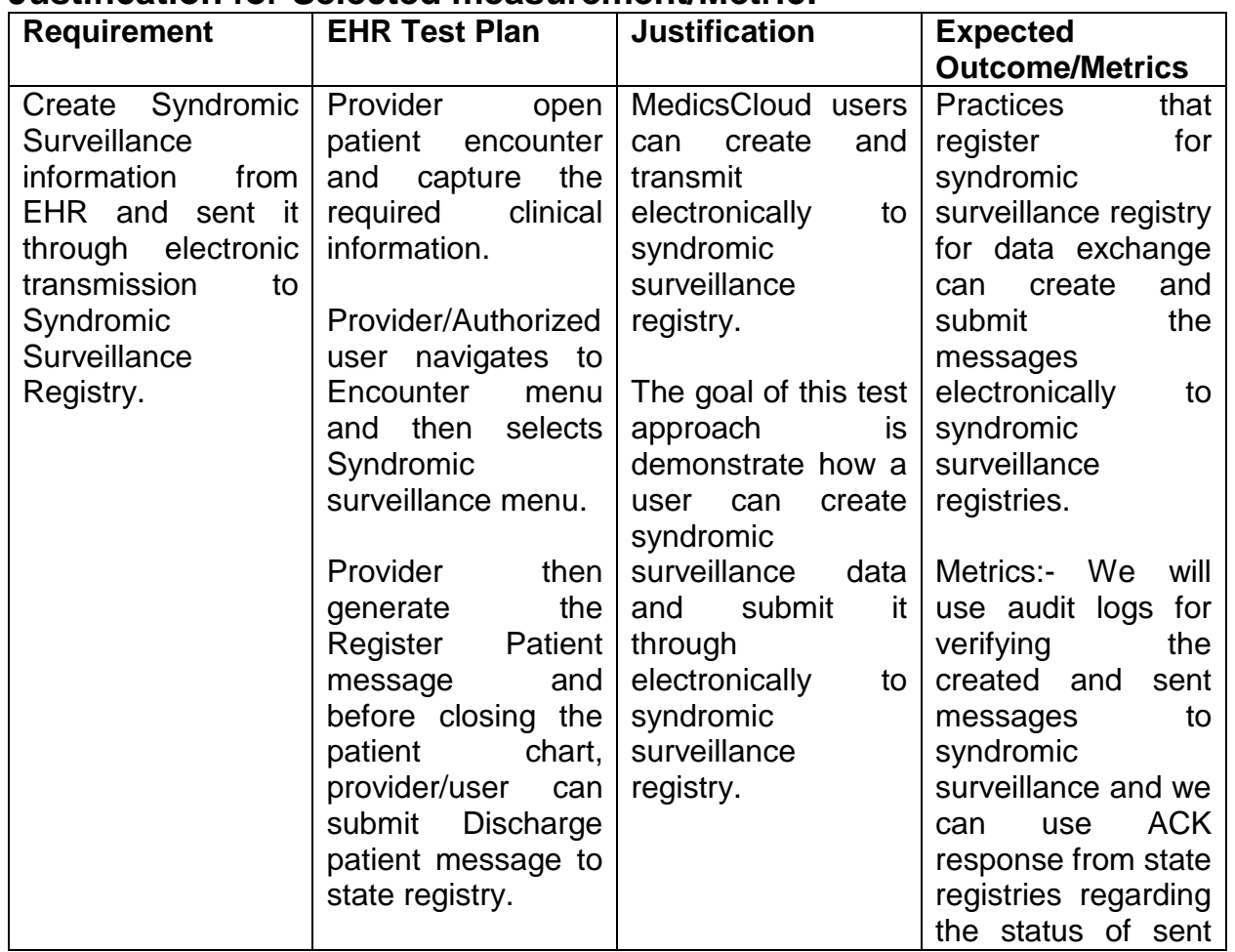

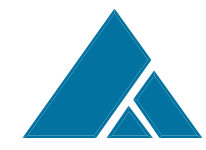

**The Medics Suite** 

message to syndromic surveillance registry during the specified time interval.

#### **Care Settings:-**

Our MedicsCloud EHR markets it EHR modules to a variety of specialties like Family Medicine, Internal Medicine in ambulatory care. We can report the metrics from these care settings from 01/01/2022 to 12/31/2022 performance period.

**Measure 9:-** Exporting Cancer Cases patient information Data to State **Registries** 

#### **Measure Description:-**

The purpose of this measure is tracking how a user can capture and generate cancer case CCDA documents data and submit it electronically from EHR.

#### **Associated Certification Criteria:-**

(§ 170.315(f)(4)) Transmission to Cancer Registries

#### **Justification for Selected measurement/Metric:-**

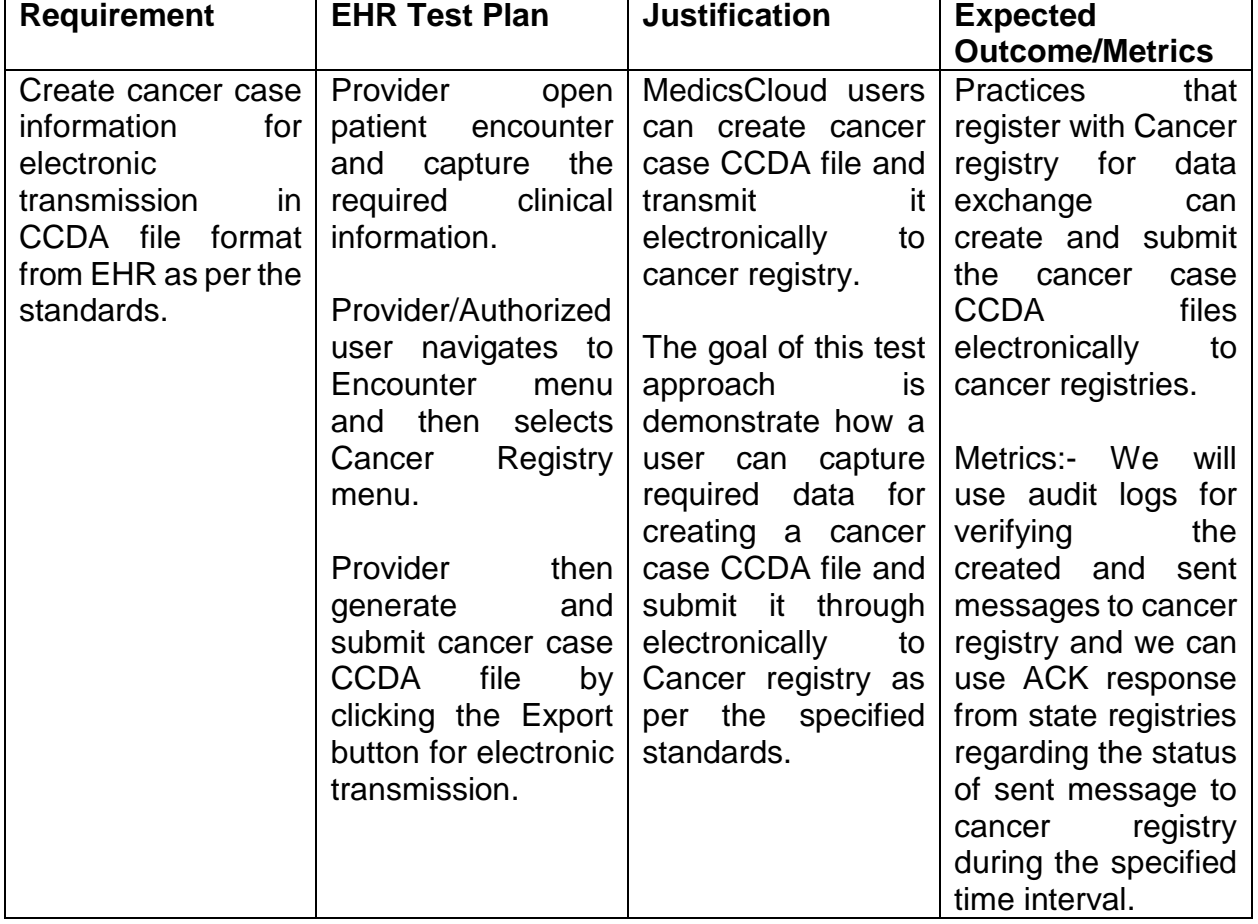

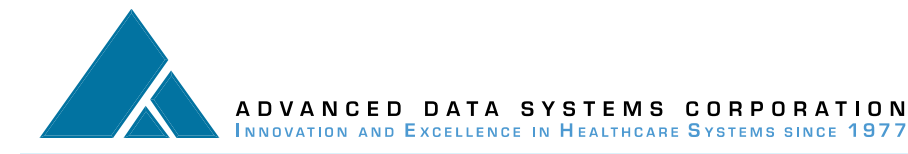

Our MedicsCloud EHR markets it EHR modules to a variety of specialties like Family Medicine, Internal Medicine and Oncology in ambulatory care. We can report the metrics from these care settings from 01/01/2022 to 12/31/2022 performance period.

#### **Measure 10:-** Application Programming Interfaces

#### **Measure Description:-**

The purpose of this measure is to provide patient data access from EHR to 3<sup>rd</sup> party applications with proper authentication through API request.

#### **Associated Certification Criteria:-**

(§170.315(g)(7)) Application access — patient selection

 $(\S170.315(g)(8))$  Application access — data category request

 $(\S 170.315(g)(9))$  Application access — all data request

#### **Justification for Selected measurement/Metric:-**

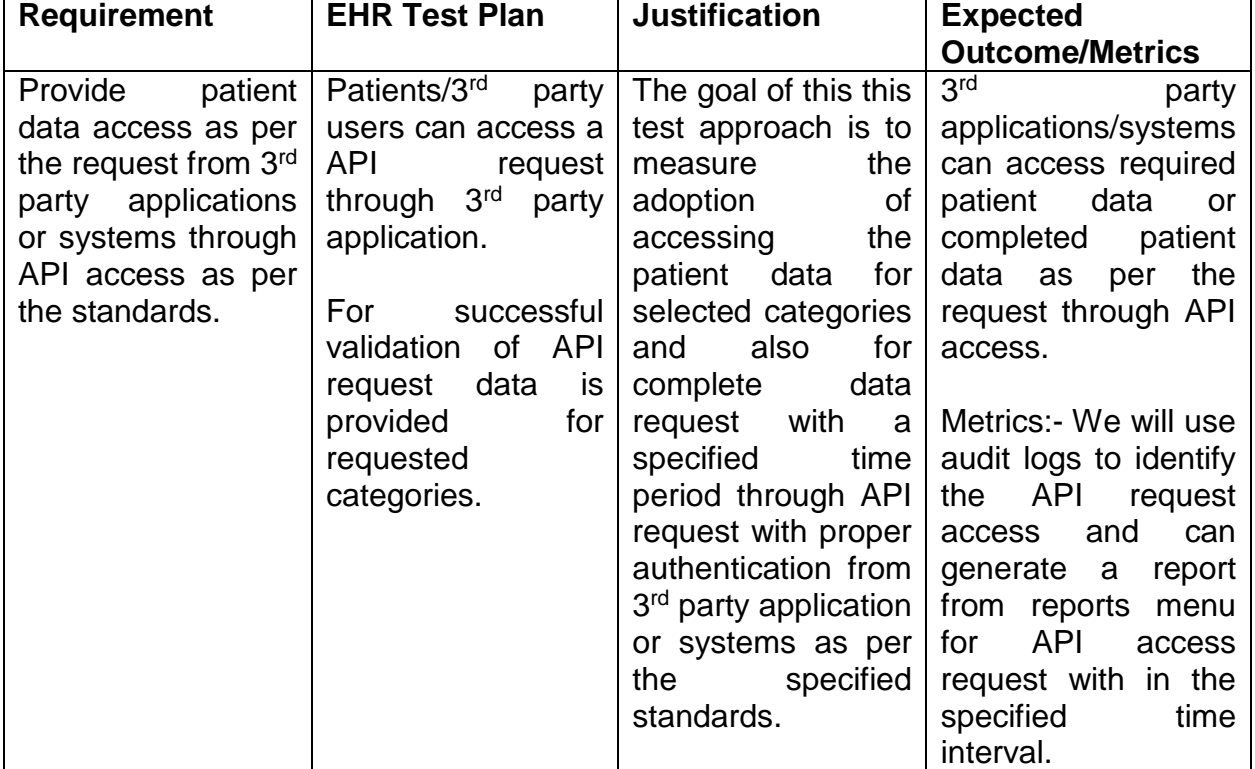

### **Care Settings:-**

Our MedicsCloud EHR markets it EHR modules to a variety of specialties like Family Medicine, Internal Medicine in ambulatory care. We can report the metrics from these care settings from 01/01/2022 to 12/31/2022 performance period.

# **Key Milestone Care Setting Date/Timeframe** Release the Real-World Testing Document | Internal Medicine | December 1, 2021

#### **Schedule of Key Milestones**

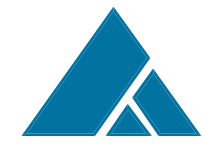

#### **The Medics Suite**

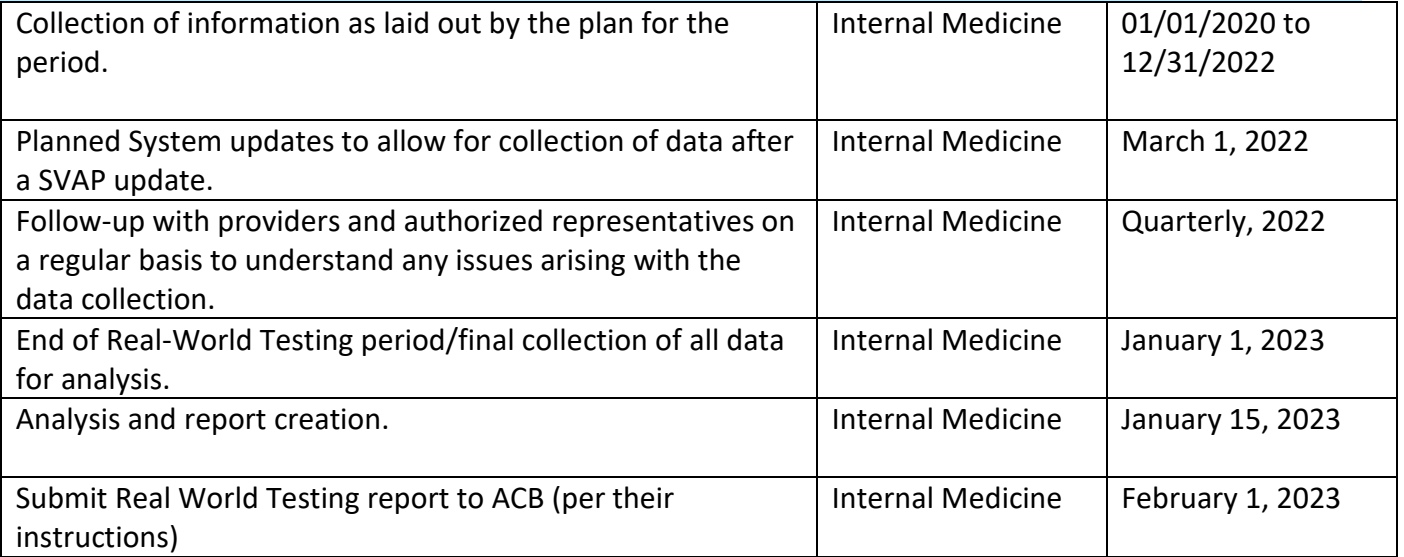

This Real World Testing plan is complete with all required elements, including measures that address all certification criteria and care settings. All information in this plan is up to date and fully addresses the health IT developer's Real World Testing requirements. Authorized Representative Name: Surya Kuchimanchi Authorized Representative Email: surya@adsc.com Authorized Representative Phone: 800-899-4237 Authorized Representative Signature: Date: